# **Elektronik İmza Başvurusu Nasıl Yapılır?**

## **ADIM 1: PORTALE GİRİŞ**

<https://portal.kamusm.gov.tr/bp/meb.go> adresinden Şekil-1'deki Başvuru Portalı giriş ekranına ulaşılır.

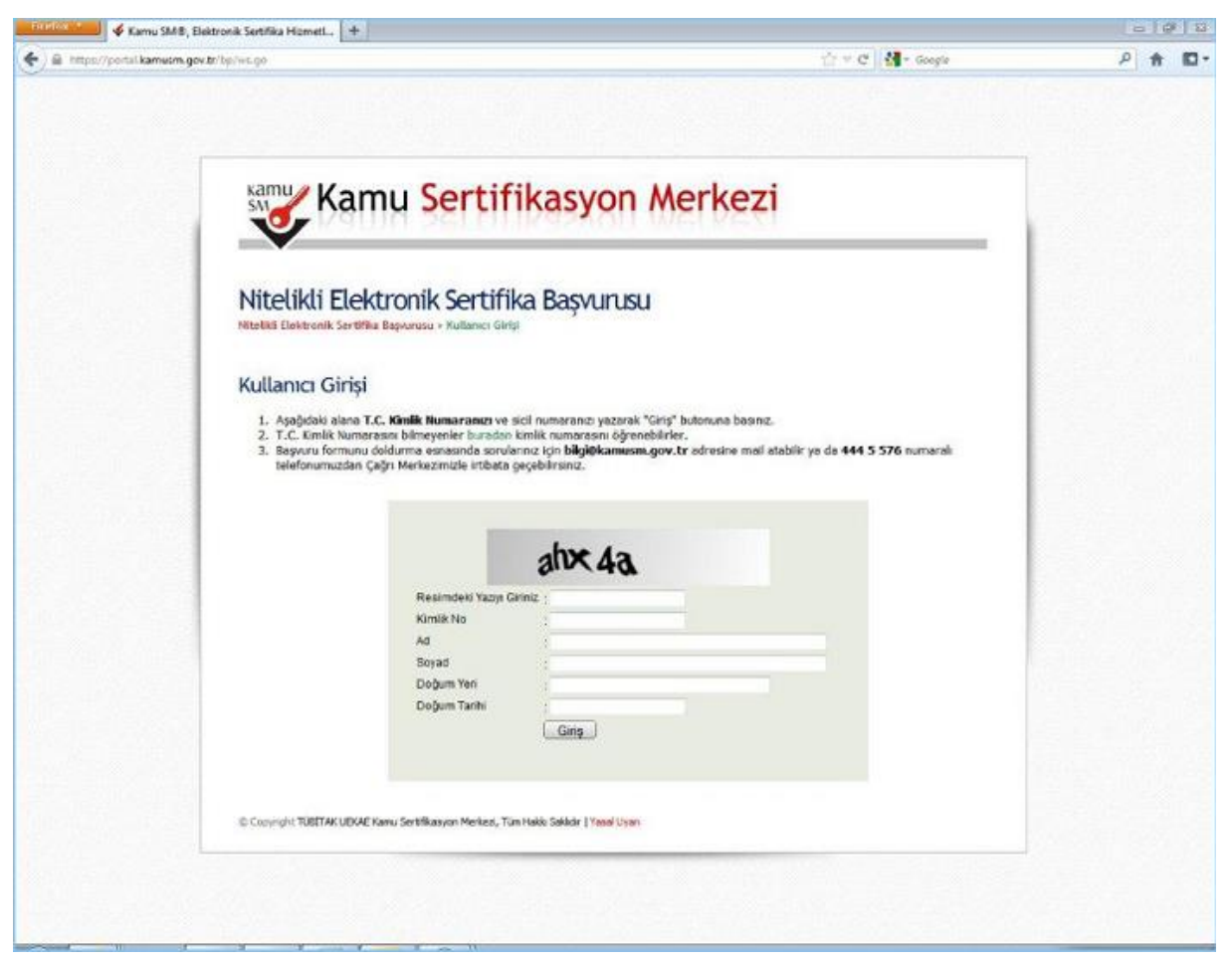

**Şekil 1- Başvuru Portalı Giriş Ekranı**

Yukarıda yer alan ekrandaki bilgilere aşağıdaki bilgileri girilir.

- **Resimdeki Yazıyı Giriniz:** Üstteki resimdeki yazılar girilir.
- **Kimlik No:** Başvuru yapacak olan Başvuru Sahibinin T.C. Kimlik numarası girilir.
- **Ad, Soyad, Doğum Yeri, Doğum Tarihi:** Başvuru yapacak olan kişinin bilgileri girilir.

**Not :** T.C. Kimlik numarası, Ad, Soyad, Doğum Yeri ve Doğum Tarihi bilgilerinin mutlaka Merkezi Nüfus İdaresi Sisteminde yer alanbilgileri ile aynı olması gerekmektedir.

### **ADIM 2: BAŞVURU FORMUNUN DOLDURULMASI**

Giriş Ekranındaki tüm alanlar doğru girildiğinde ve Başvuru Sahibinin daha önceden, başvuru yaptığı kurumdan sertifikası yok ise aşağıdaki başvuru formu gelecektir. ( Şekil 2 ) Yanında (\*) olan alanlar doldurulması zorunlu alanlardır.

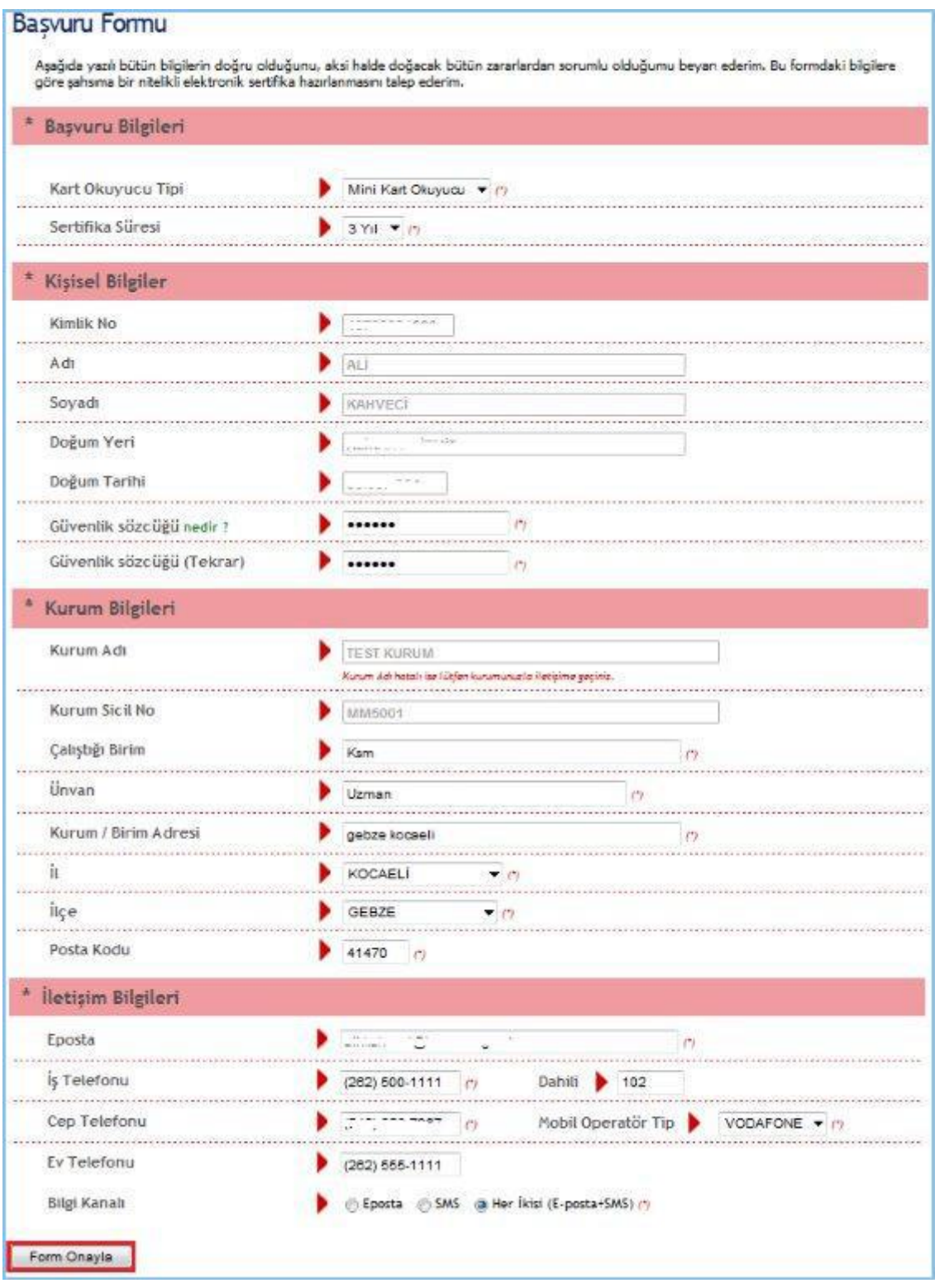

**Şekil 2 - Başvuru Formu**

#### OTOMATİK GELEN VERİLER

- T.C. Kimlik numarası, Ad, Soyad, Doğum Yeri, Doğum Tarihi ve Kurum Sicil No bilgileri giriş ekranında girdiğimiz bilgilerdir ve başvuru formundan değiştirilememektedir.
- Kurum Adı Başvuru Sahibinin Milli EğitimBakanlığındaki Kurum Yetkilisine bağlı olarak otomatik gelmektedir. Kurum bilginiz hatalı ise, kurumunuzdaki MEBBİS Yöneticileri ile iletişime geçiniz.

#### BAŞVURU FORMUNDAKİ İLGİLİ ALANLARA GİRİLECEK VERİLER

- Kart Okuyucu Tipi: Mini Kart Okuyucu
- Sertifika Süresi: 3 Yıl

NOT:Daha önceden elektronik sertifikası olanlar aşağıda yer alan sebeplerden birini seçecektir.

- o Yenileme: Mevcut sertifikasının bitiş tarihi, yeni sertifikasının başlangıç tarihi olacak şekilde yeni başvuru yapılır.
- o Kayıp Çalıntı: Geçerli olan sertifikası iptal edilerek yeni sertifika başvurusu yapılır.
- o Diğer: Mevcut sertifikasına ek olarak yeni bir sertifika başvurusu yapılır.
- Güvenlik Sözcüğü: Sertifika alındıktan sonra bireysel işlemlere (https://nesbireysel.kamusm.gov.tr) giriş yaparken kullanılacak güvenlik sözcüğüdür.
- Çalıştığı Birim: Başvuru Sahibinin çalıştığı birimin adı yazılır.
- Unvan: Başvuru Sahibinin kurumdaki unvanı yazılır.
- Kurum / Birim Adresi: Başvuru Sahibinin çalıştığı kurumun açık adresi yazılır.
- Posta Kodu alanına da kurumun posta kodu yazılır. Posta Kodu 5 karakter olmalıdır.
- İl ve ilçe: Başvuru Sahibinin çalıştığı kurumun il ve ilçesi seçilir.
- Eposta: Başvuru Sahibinin e-posta adresi yazılır
- İş telefonu: Başvuru Sahibinin iş telefonu girilir. Dahili alanına Başvuru Sahibinin dahili numarası girilir. Bu alan zorunlu değildir, isteğe bağlı olarak girilebilir.
- Cep telefonu alanına Başvuru Sahibinin cep telefonu numarası girilir. Cep telefonu numarasının mutlaka doğru olması gerekmektedir çünkü formun onaylanması için bir sonraki adımda bu numaraya gelen SMS Onay Kodunun girilmesi gerekmektedir.
- Ev Telefonu alanına Başvuru Sahibinin ev telefonu numarası girilir, bu alan zorunlu değildir, isteğe bağlı olarak girilebilir.
- Mobil Operatör Tipi: Cep telefonunuza hizmet aldığınız operatör firması seçilir.
- Bilgi kanalı: Sertifika üretildikten sonra Başvuru Sahibine ulaşılmak istenildiğinde hangi iletişim yöntemiyle ulaşılacağını belirler. Eposta seçilirse sadece eposta ile ulaşılır. SMS seçilirse sadece SMS ile ulaşılır. Her ikisi (E-posta+SMS)'de seçilirse eposta ve SMS ile ulaşılır.

Tüm alanlar belirtilen biçimde doldurulduktan sonra "Form Onayla" butonuna basılır.

#### **ADIM 3: SMS ONAY KODUNUN GİRİLMESİ**

Form onaylandıktan sonra SMS Onay Kodu gönderim ekranı (Şekil 3) görüntülenecektir. Başvuru formunu doldururken Cep Telefonu alanına girdiğimiz Cep Telefonu numarası görüntülenir. Gönder butonuna basıldığında ekranda görüntülenen cep telefonu numarasına SMS Onay Kodu gider.

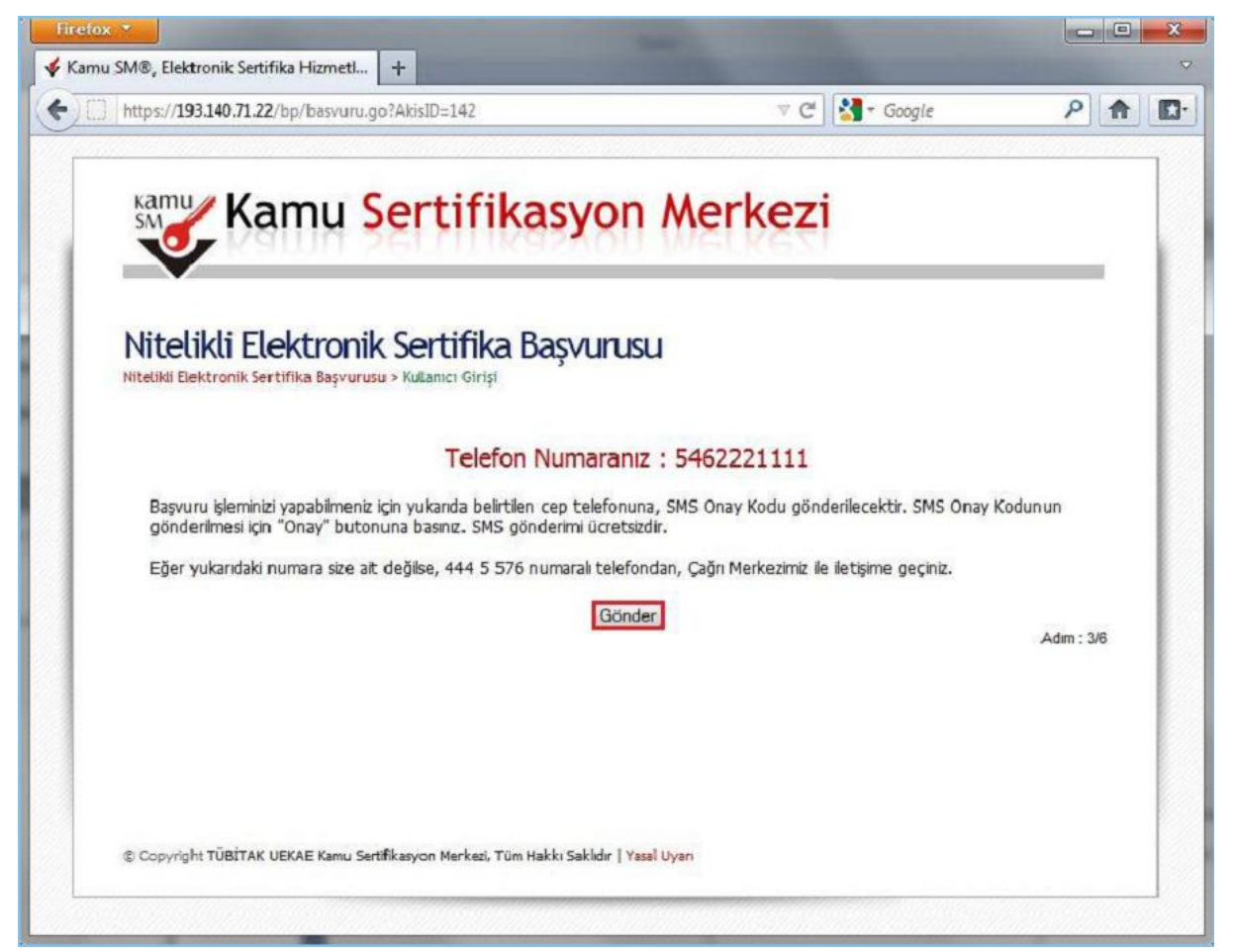

**Şekil 3 - SMS Onay Kodu Gönderim Ekranı**

## **ADIM 4: SMS DOĞRULAMA KODU**

SMS Onay Kodu giriş ekranındaki SMS Doğrulama Kodu alanına cep telefonuna gelen SMS Onay Kodu girilir ve Tamam butonuna basılır. ( Şekil 4 )

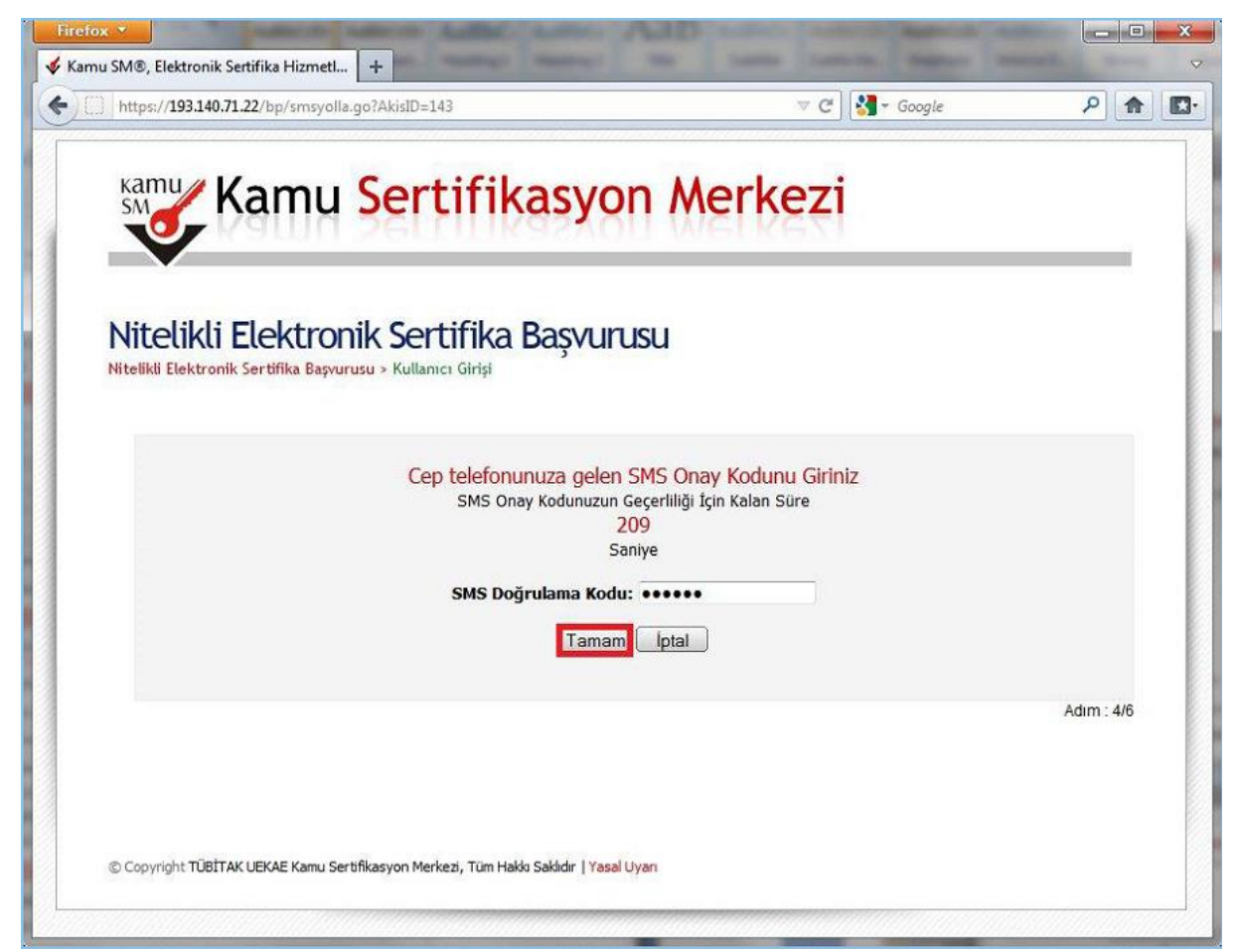

**Şekil 4 - SMS Doğrulama Kodu**

SMS Onay Kodu doğru girildiğinde Başvuru Formu ve Sertifika Sahibi Taahhütnamesi İmzalama Yönteminin Belirlenmesi sayfasına ulaşılır.

## **ADIM 5: ISLAK İMZALI BAŞVURU ARA YÜZÜ**

Başvuru Sahibinin Kamu Sertifikasyon Merkezi'nden alınmış geçerli bir Nitelikli Elektronik Sertifikası yoksa Islak İmzalı Başvuru butonuna ( Şekil 5 ) basarak Islak İmzalı Başvuru Ara yüzüne ulaşır.

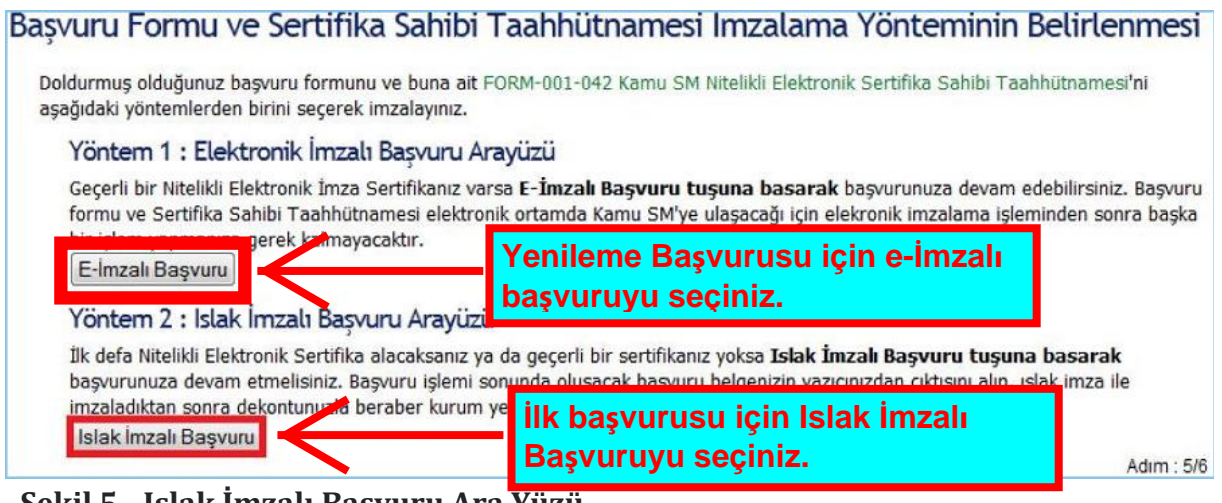

**Şekil 5 - Islak İmzalı Başvuru Ara Yüzü**

Başvuru Formunu Aç ( Şekil 6 ) butonuna basılarak Başvuru Formu PDF haline getirilir ve bilgisayara kaydedilir. Aynı anda da Başvuru Sahibinin cep telefonuna Kurum Yetkilisi hakkında bilgi içeren bilgilendirme mesajı gelir.

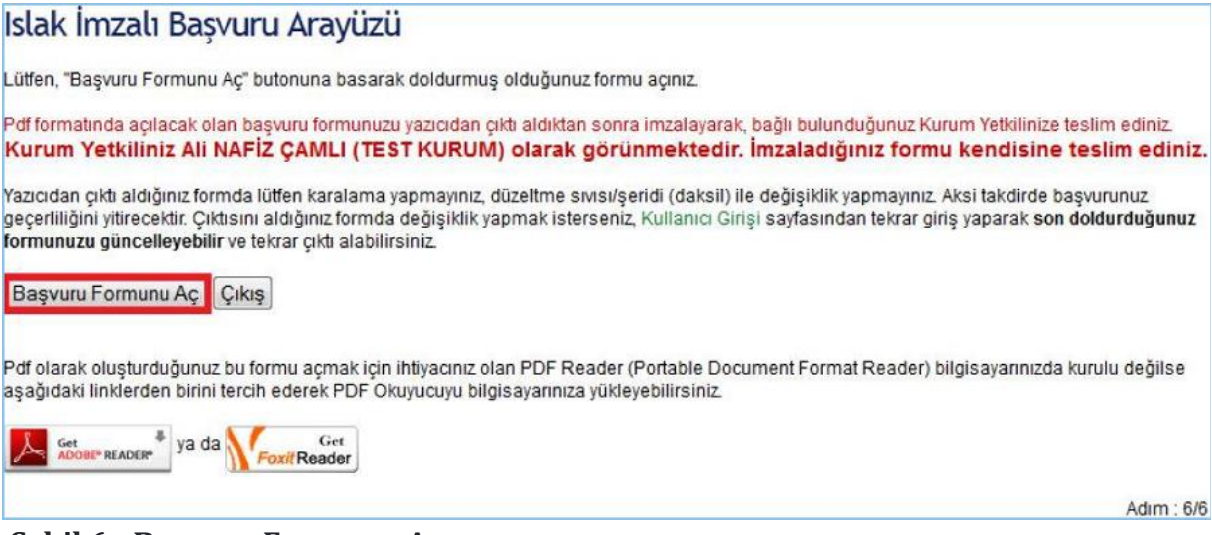

**Şekil 6 - Başvuru Formunu Aç**

Kişi bilgisayara kaydettiği başvuru formunun çıktısını alıp imzalayarak kurum yetkilisine teslim eder.

**\*\*\*\* (4 nüsha alınır. 1 adet Okul Müdürlüğünde kalır. 3 nüsha Adapazarı İlçe Millî Eğitim Müdürlüğü Bilgi İşlem Birimine olarak teslim edilir.)**

|                                                                                                    | $80,2\%$ $\star$<br>Firid                                                                                                    |                                                                                                    |
|----------------------------------------------------------------------------------------------------|----------------------------------------------------------------------------------------------------|----------------------------------------------------------------------------------------------------|
| TÜBİTAK UEKAE KAMU SERTİFİKASYON MERKEZİ<br>LATILE,<br>FORM-001-027 Nitelikli Elektronik Sertifika Basvuru Formu<br><b>JERTAK</b> |                                                                                                    | KANU SH NITELIALI ELEKTRONIK SERTIFIKA SAHIBI TAAHNETMANESI<br>1- Tammlar, Knaltmalar                                                                                                    |
| UEKAE                                                                                                    | TUDITAK UEKAE KAMU SERTIFIKASYON MERKEZI PK 74.41470 Geoge - KOCAELI<br>Tel: (202) 548 18 16 / Faks: (202) 648 15 03 / E-posta: bilgid/karsusm.gov.fr | Auropha: NEDE uppl. Fatemunic Insultananumiscepel estian on giusent algementi. Insig ampsylice Jonsian Aurorite Matematik annibisc<br>Aurigate Autobil November and the leaderbook adapt when we say, Mil Syraholyn condition variant relations to any third a service of the<br><b><i>BIFINA 12N TANAHA</i></b><br><b>EDS</b> Extract Lettic Score Laborer<br>b. Easter SM, Kenn Serrifessyon (Motor) 1007/44's Tugh Chrys-Collegeds or Kruskip analysis (Institute Motor(g) (chrysvines seekings) and the Viewer                                                                                                    |
| Sertifikarun Yayınlarıması                                                                                                    | : Sertifikarn Internetten Yayınlarısın                                                                                                    | substance copy manufacture book.<br>Ginediately and their Management suppliers, high she, using you which to approve their and president material and plants and other<br>shalls in the United States with an Offerer dealers at your settleme and give inspired superior, mealering abstracts and do services between in department                                                                                                    |
| <b>Maddi Sarar</b>                                                                                                    | 0 TRL                                                                                                    | seeing suprimarialized teachter sagepar anderspris intended disposed attack, that, who enter intended and agreement and any memory. All provides records<br>price legal form for reasonize suite surfugure, built speeches the terranum adolescenter glowed, starteneds incur tin geogetappi dismass<br>4. Bowld (Milliand Aux Museums Anic Motifs) existent authority to the mature white Sendors, Associations are the government at all Rich<br>www.educe.ninet scribbes una jobilitary. USA pasal at forest deserte anni-<br>als. Streak Gilbalder the Strings Treaks published and science tracks candidates and objects in the struggle to proposed a detertain out for the stringer products to be a<br>grafit but analysing glo unifer tarable<br>vis, almas alla pudama vassit didenvolu trium degli ultra al qui italiancia piname, on angegota segi angione pas variati se a disapporta vanno in<br>material finant starts. Retchmakeling for vehicle                                                                                                    |
| Kinisel Diagder                                                                                                    |                                                                                                    |                                                                                                    |
| Kientik No.                                                                                                    | salernan til                                                                                                    |                                                                                                    |
| Ad                                                                                                    | $-555444$                                                                                                    | 2 - Sertifika sirklic aşağıllaki yükürtüzükleri çerirle gellerseyi faabbül eder,<br>Apgula buyan malan palapadalahanna hidi mulannya dapang sanang-aya musi kalawa PDS/DM in satemusi antug kamunanan ing baamahaa up<br><b>Adults Into Suble London</b><br>5. Seminola bulunan into degli kancuni beraka beraka premio ini puma ventim in groote indonesi mus sugurma anosi habitanyi kulterakona, ku<br>kanada penditi teolisi feri alar.                                                                                                    |
| Sayadi                                                                                                    | $-2004 - 15$                                                                                                    |                                                                                                    |
| Göversik Sözcüğü                                                                                                    | $-2444$                                                                                                    |                                                                                                    |
| Güvenik Stattüğünüzün sadece ilk ve son karakterleri gösterimiştir.<br>Kurum Eläpäeri                                             |                                                                                                    | By facilitation and advision with future is industry planty out our fillman industry index a structure and in boths for star burban investments.<br>Weicahatmi versit kind geleit auto unkinsen skaumik tu iskalgi under en kabaine.<br>Woorshop ones were the Clied contributions on certifies girls that on bay stores. Hostensis among the hubstands<br>Advs Blantinum government in the challenge are writing a more to a first problem for a profit wide. Make the building and was a<br>Several team only into Oberama have an are wears of the minute of the Millers of America and an exception are by inplant analysis or a split work                                                                                                    |
|                                                                                                    |                                                                                                    |                                                                                                    |
| Baywra Sahibinin Çalıştığı Birimi                                                                                                 | LEVAE                                                                                                    |                                                                                                    |
| Baginina Sahibinin Universi                                                                                                    | <b>LIZIAAN</b>                                                                                                    |                                                                                                    |
| Kurum / Bizim Agresi                                                                                                    | KAMU SERTIFIKASYON MERKEZI                                                                                                    |                                                                                                    |
| hое                                                                                                    | OEB2E                                                                                                    |                                                                                                    |
|                                                                                                    | KOCABLI                                                                                                    | تطعه استقصا خمذه<br>14. Beara's formanities has serviced durationally profitable to the countries individual further complete completes middle of<br>15. Yarimari qaymanda, amittu qorachila yarimar maddi ane ta'gin dafshida yann aqustaborundadiri Yarim, tutansminin duğacak sanettar tamuthit ununtur                                                                                                    |
| Posta Hodia                                                                                                    | 12345                                                                                                    | <b>GIGARY</b><br>18. International control invested invested another permission applicant givindies of permission explicitly or plantified adjusted up permit intendentals.                                                                                                    |
| Dertifika ve parola zarfı yukarıdaki adrese teşim edilecektir.                                                                    |                                                                                                    | 17. Bendung sedan titulah adalah pertinasi hanyakan biat menjadi pendadan setapan dan berakan dan berada berada sela<br>Trankhärtamas/ refer hade dass jumtar staltates in infanzasigne "sakinat sonat.                                                                                                    |
|                                                                                                    |                                                                                                    | 3 - Nitelas Elektronia Sanifikanın iştiali<br>NourAll as personal surround spon soleins, surround centrified surfations handled surprised as the fact surprise that surprise and the party between a substitutions in the second models as the fact of the fact of the fact                                                                                                    |
| <b>Befigen Biligilett</b>                                                                                                    | : 8714 canaday - 313 KAA SM GOV TR                                                                                                    | Versit an When and time Maritim abbrevia antifice each de behinder from the best materials when ideal substanting antifice students durant bideling<br>Auto Safezi, and file problem stabilizers will protect to the complete service of the Second Management of the Secondary and the first of the Secondary in the Secondary of the Secondary and the Secondary of the Secondary a<br>Van dem förelar healtet inte andere upper meret subernalignaren, element<br>Kams Sid radioecris, Kams Md Lentifica Stelleri on Liggsbreat codoe with belowing yething given bijer photons; anys services reconstraints continuin through<br>3. Bank, Md Sachfrey Source as club/unity 3 externals, Selphone, revisits vientics is certificated aparticipated again bulleties of pay process.<br>4 - Alturial Elektronia Serrifika Muh Savunduhuh Sigoriano<br>Grou Bill technike under wird in der mit weißen 1699 und Betrock Sou Generinge digen als britistike geniten an eintrecht inte mensen in de<br>beindators (wices bestille) and secondata agence come potterinary, maddepine yer dan incorporation sponstrompte histolics (without business model<br>interletiges its light shares, contributions in applica basafar adults in digital interfacing entropy copyrights digitals in party activities and interfacility and the states of the<br><b>Box Addition</b> |
| Intain E-posta Adres-<br>is Telefonul                                                                                             | 213-1254667<br>Oahé:                                                                                                    |                                                                                                    |
| Cap Telefonu                                                                                                    | 100-0003030                                                                                                    |                                                                                                    |
| Ev Telefonu                                                                                                    |                                                                                                    |                                                                                                    |
| Tercih Edilen Bilgilendirme Kanak : Epiosita                                                                                      |                                                                                                    |                                                                                                    |
|                                                                                                    |                                                                                                    | 5 - Taxhingthanne Sovey<br>Task Notwork King, See Task point to be a truck for Management about Aurus in career distributed court shows. I Column 1 does not a leading or                                                                                                    |
| <b>B REFERENCESS HEREBIED</b>                                                                                                    |                                                                                                    | poperties beginnings visiteits settless thanks the statement engineering vertified currently fast-terranoads.<br>Imzalanacak Alan                                                                                                    |
| あいだまきびこの                                                                                                    |                                                                                                    | Submission and the control of the control of the control of the control of the control of the control of the control of the control of the con-<br>tetus admits Byhands behttjän bighet gint udania or vienili zentralli antifes hautalinsen sosi in.<br>un 20.04.2011                                                                                                    |

**Şekil 7 - PDF 'e Dönüştürülmüş Başvuru Formu**